МУНИЦИПАЛЬНОЕ АВТОНОМНОЕ УЧРЕЖДЕНИЕ ДОПОЛНИТЕЛЬНОГО ОБРАЗОВАНИЯ «ДОМ ДЕТСКОГО ТВОРЧЕСТВА» ГОРОДА КОГАЛЫМА

**ПРИНЯТА** Методическим советом протокол №3от 22.12.2023

**УТВЕРЖДАЮ** Директор МАУ ДО «ДДТ» Н.А. Михалик t ildil МАУ ДОПриказ №495 от 25.12.2023 "ДДТ"

РАБОЧАЯ ПРОГРАММА дополнительной общеобразовательной программы «МИР ИНФОРМАТИКИ» на 2023-2024 учебный год

группа №1.2

Составитель: Скибина Екатерина Алексеевна, педагог дополнительного образования

г. Когалым - 2023 г.

Рабочая программа разработана на основе дополнительной общеобразовательной программы «МИР ИНФОРМАТИКИ» (далее – программа) технической направленности.

Срок реализации – 5 месяцев.

Цель программы - создание условий для развития творческого потенциала учащихся в процессе создания компьютерных анимаций, обработки файлов в графическом редакторе Photoshop, монтажа видео в редакторе Movie Maker.

Задачи программы:

*1. Образовательные:* 

 Обучить приёмам работы с различными видами информации, в том числе графической, текстовой, звуковой.

- Приобщать к проектно-творческой деятельности.
- Обучить приёмам свободного владения программами.

*2. Развивающая:*

Формировать навыки и умения анимационной деятельности.

 Формировать умения создавать завершенные проекты с использованием освоенных инструментальных компьютерных сред.

 Развить художественно-эстетический вкус, фантазию, изобретательность, логическое мышление и пространственное воображение.

- *3. Воспитательная:*
	- Расширять знания детей о профессиях: сценарист, художник-аниматор.

 Воспитывать ценностные основы информационной культуры, уважительное отношение к авторским правам.

Краткая характеристика контингента учащихся: количество учащихся – 15 человек, 11 мальчиков, 4 девочки. Возраст – 9-14 лет.

Условия организации образовательной деятельности.

Режим занятий: 2 раза по 2 академических часа. Продолжительность одного академического часа - 45 минут, перерыв между академическими часами – 10 минут.

Продолжительность обучения: 4 часа в неделю, 80 часов за период обучения.

Расписание занятий: понедельник – 16.00 – 16.45, 16.55 – 17.40; среда - 16.00 –  $16.45$ ,  $16.55 - 17.40$ .

Программой предусмотрены аудиторные занятия в кабинете.

Форма проведения занятий – групповая.

Ожидаемые результаты:

Учащиеся будут знать:

- правила поведения и безопасности труда в компьютерном кабинете;
- основные устройства компьютера, области применения компьютера;
- основные этапы работы над проектом;
- технологию работы с компьютерными программами.
- Учащиеся будут уметь:
- работать с компьютерными программами;
- работать с информацией, обрабатываемой компьютером: сохранять, перемещать, редактировать;
- работать по предложенным сценариям.
- *У учащихся будет сформировано:*
- понимание необходимости планирования работы над документами;
- стремление к совершенствованию знаний в области компьютерной графики;
- умение излагать мысли в четкой логической последовательности;
- умение отстаивать свою точку зрения, анализировать ситуацию и самостоятельно;
- умение находить ответы на вопросы путем логических рассуждений;
- умение работать над проектом в команде, эффективно распределять обязанности.

*У учащихся будут развиты:* 

- умение планировать свою работу;
- способности самостоятельно работать на компьютере;
- способности публично выступать;
- умение оценивать результаты своей работы по заданному алгоритму;
- умение контролировать свою деятельность по выполнению заданий и вносить коррективы с учетом обнаруженных ошибок;
- умение высказывать суждение о качестве своей работы.

Формы контроля освоения образовательной программы.

- Входной: собеседование /прослушивание, анкетирование.
- Текущий: опрос, анализ работ, наблюдение, тестирование, соревнования.

Формы подведения итогов реализации программы (по окончании всего срока обучения) – опрос, тестирование.

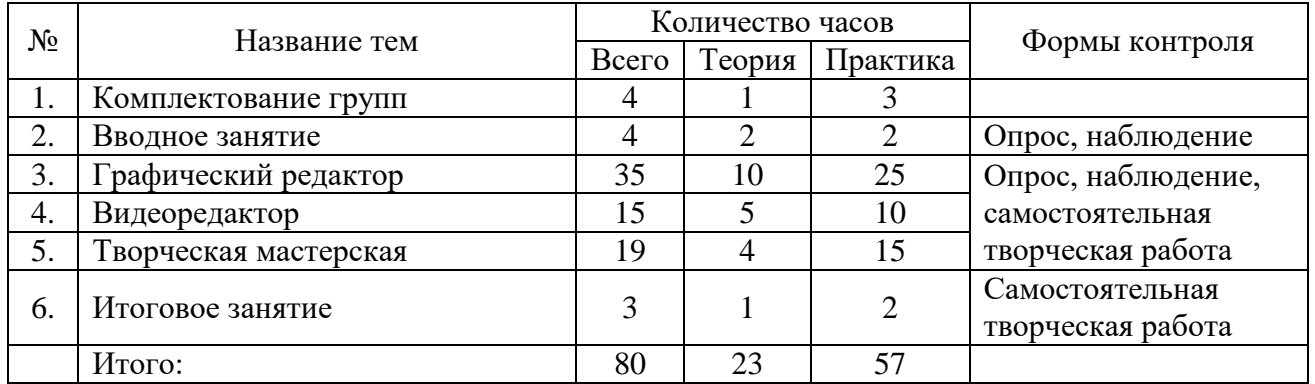

## **2. Учебно-тематический план**

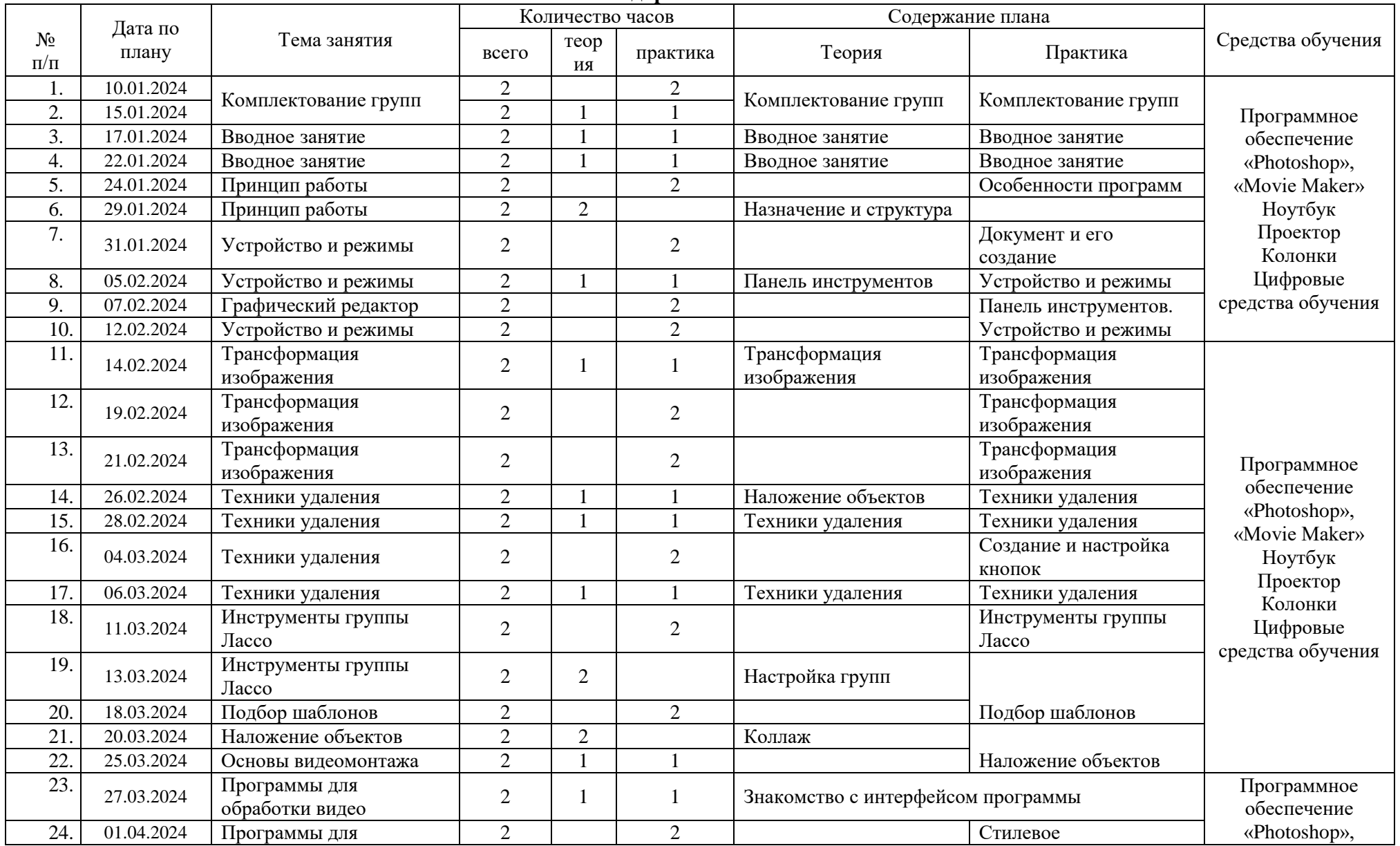

## **3. Календарно–тематический план**

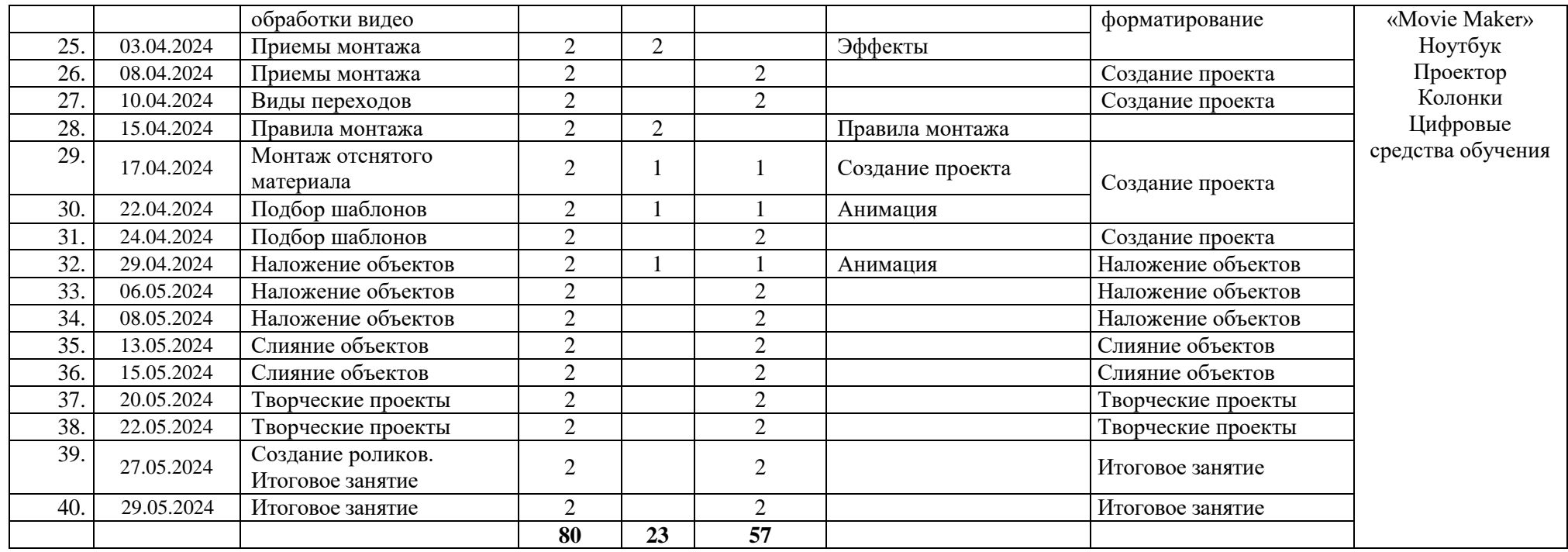

## **4. План воспитательной работы**

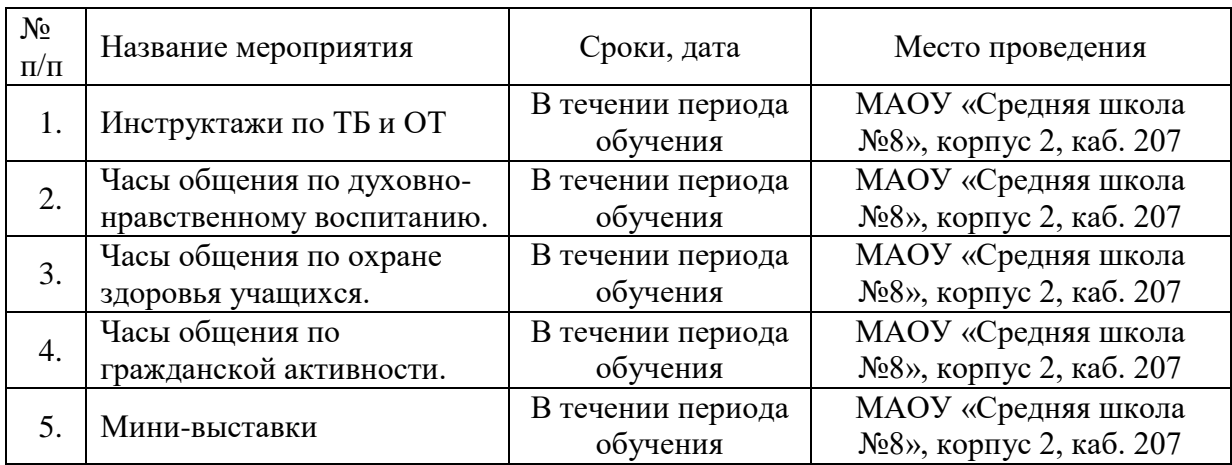

## **5. План работы с родителями**

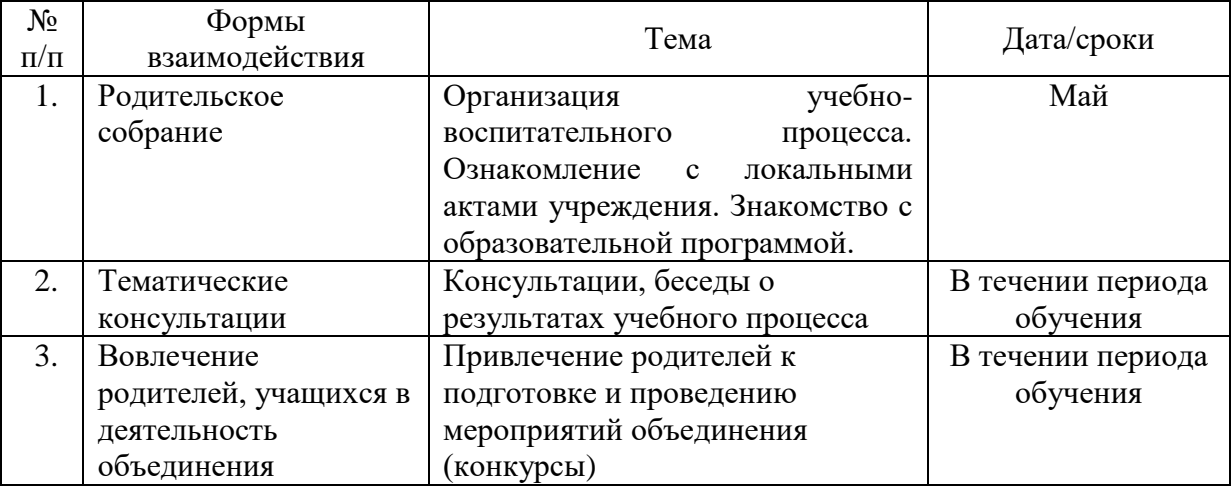